# **LATEX Kurs** Einführung Teil 7a – Text

Sascha Frank <http://www.latex-kurs.de/kurse/kurse.html>

# Übersicht

#### **[Text](#page-2-0)**

[setspace](#page-2-0) [ragged2e](#page-4-0) [parskip](#page-7-0) [hyperref](#page-9-0)

# <span id="page-2-0"></span>Zeilenabstand

#### Paket

\usepackage{setspace}

Befehl als Option

\usepackage[Option]{setspace}

## mögliche Optionen

singlespacing, onehalfspacing, doublespacing

als Schalter \onehalfspacing

als Umgebung \begin{singlespace}

... \end{singlespace}

# Weitere Umgebungen

```
singlespace*
\begin{singlespace*}
Einfacher Zeilenabstand und weniger Abstand
zum Text davor und danach.
\end{singlespace*}
```

```
eigener Wert
\begin{spacing}{Zahl}
Text...
\end{spacing}
```
# <span id="page-4-0"></span>**Textausrichtung**

#### Paket

\usepackage{ragged2e}

#### Inhalt

Neue Schalter und Umgebungen um die Textausrichtung zu verändern.

#### **Schalter**

Verbesserungen der bisherigen Schalter und ein neuer Schalter.

## Umgebungen

Verbesserung der bisherigen und eine neue Umgebung.

# **Schalter**

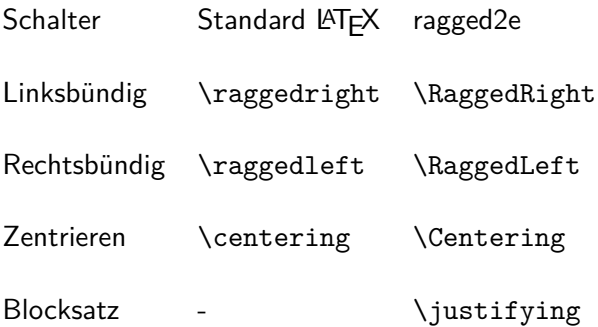

# Umgebungen

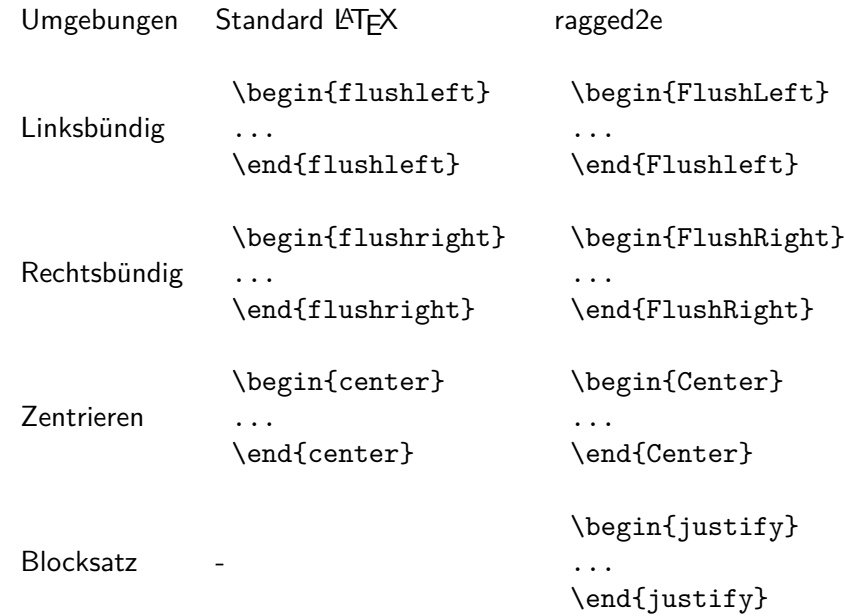

# <span id="page-7-0"></span>Einrückung und Absatzabstand

bisher Per Befehl und manuell.

jetzt

Per Paket.

default \usepackage{parskip}

# Neue Variante

## Optionen

Einzug, Absatzabstand und Einrückung.

#### Beispiel

\usepackage[skip=12pt, indent=10pt, parfill=10pt]{parskip}

Auf alte Werte zurückwechseln \usepackage{parskip}[=v1]

#### **Hinweis**

Setz die aktuelle Version des Paktes voraus.

# <span id="page-9-0"></span>hyperref

## **Standard** \usepackage{hyperref}

## Linkeigenschaften

Art, Aussehen, Farbe

# Eigenschaften des PDFs

Info, Öffnen, etc.

Paketoptionen draft, debug, implicit, . . .

## Verweise

## **Standardverweise**

cite, ref und Fußnoten

#### Verweise URLs

## **Bookmarks** Gliederungsbefehle

## Umsetzung

Standardverweise ausschalten \usepackage[implicit=false]{hyperref}

### URLs

\href{http://www.namsu.de}{\LaTeX{} Kurs 2009} \href{mailto:test@example.net}{Mail an Test}

## Bookmarkoptionen

\usepackage[bookmarksopen]{hyperref} \usepackage[bookmarksopenlevel=section]{hyperref}

# Links und ihre Farben

Link Namen link cite url

## Link Farbe

\usepackage[<name>color=<Farbe>]{hyperref} \usepackage[urlcolor=blue]{hyperref}

## Link Rahmen Farbe

\usepackage[<name>bordercolor=<RGB-Code>]{hyperref} \usepackage[urlbordercolor=1 0 1]{hyperref}

## Dokumenteneigenschaften

```
\hypersetup{
 pdftitle = {Title1},pdfsubject = {Um was geht es },pdfauthor = {Autor bzw. Autoren},pdfkeywords = {Stichwort1, Stichwort2 ...} ,
 baseurl = {http://www.example.com},
 pdfdisplaydoctitle = true,
}
```